# **Änderungen für die Zulassung von Fahrzeugen ab dem 1. Juli 2007**

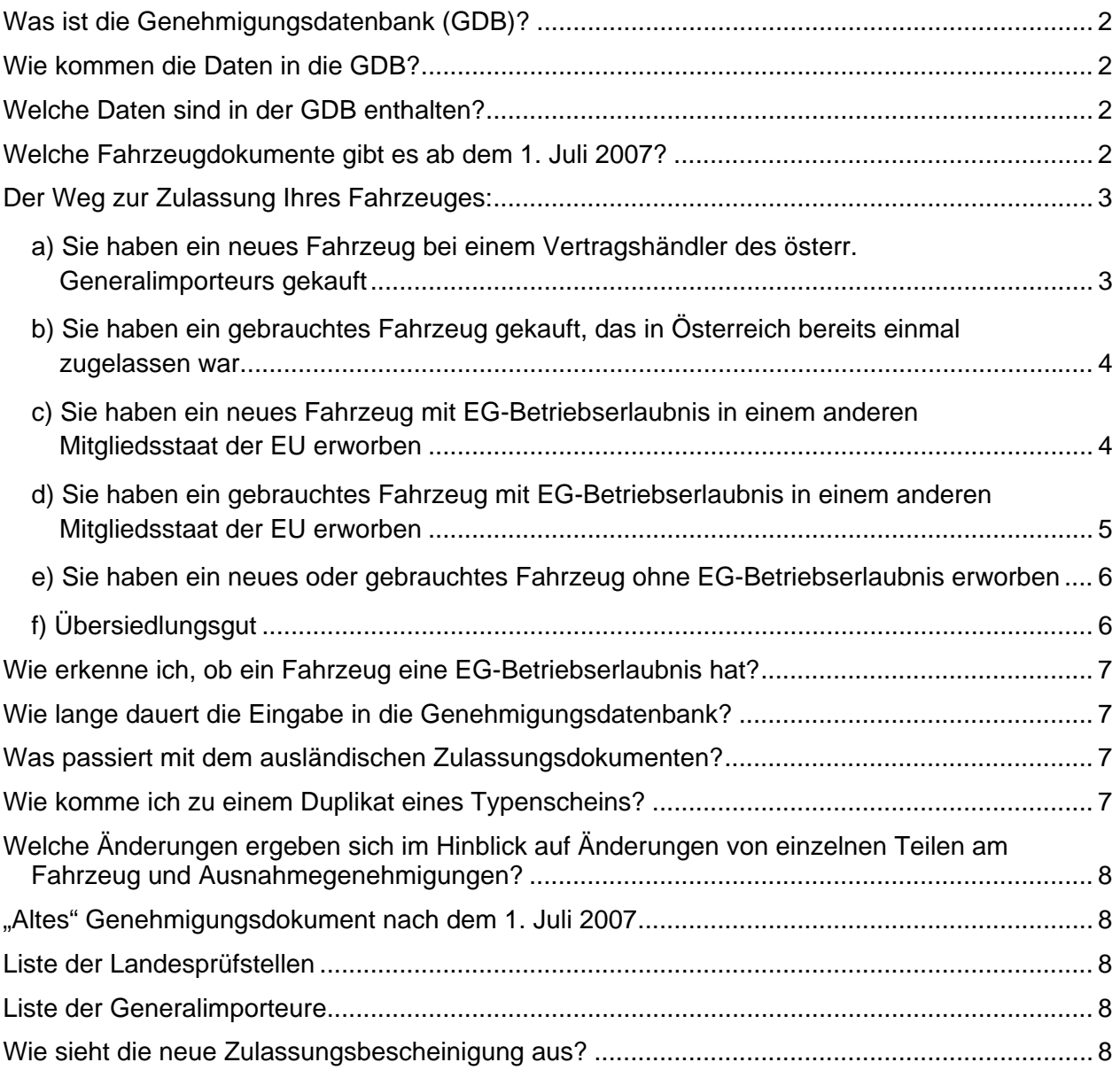

<span id="page-1-0"></span>Ab dem 1. Juli 2007 ergeben sich wesentliche Änderungen für die Zulassung von Fahrzeugen in Österreich.

Die Zulassung eines Fahrzeuges ist nur mehr dann möglich, wenn die Daten des Fahrzeuges in der Genehmigungsdatenbank enthalten sind.

Ein Typenschein wird nur mehr für Fahrzeuge mit nationaler österreichischer Typengenehmigung ausgestellt.

## **Was ist die Genehmigungsdatenbank (GDB)?**

Die GDB ist Teil der Zulassungsevidenz und wird vom Verband der Versicherungsunternehmen (VVO) betrieben. In dieser Datenbank sind für alle Fahrzeuge, die nach dem 1. Juli 2007 zugelassen werden sollen, die Genehmigungen dokumentiert.

## **Wie kommen die Daten in die GDB?**

Bei Fahrzeugen mit EG-Betriebserlaubnis oder österreichscher nationaler Typengenehmigung werden diese Daten vom Bevollmächtigten bzw. Hersteller mit Sitz in Österreich in die GDB übertragen.

Dazu muss der Hersteller bzw. Bevollmächtigte einen Bescheid des Bundesministeriums für Verkehr, Innovation und Technologie haben, der ihm die Dateneingabe in die GDB erlaubt.

Bei einzeln genehmigten Fahrzeugen werden die Daten von der Landesprüfstelle in die GDB übertragen.

Wenn der Hersteller bzw. dessen Bevollmächtigter die Daten nicht innerhalb angemessener Frist in die GDB eingibt, kann die Landesprüfstelle die Dateneingabe vornehmen. Als angemessene Frist gelten 14 Tage.

## **Welche Daten sind in der GDB enthalten?**

In der GDB sind alle Daten enthalten, die für die Zulassung eines Fahrzeuges erforderlich sind. Zusätzlich sind alle Daten der Übereinstimmungsbescheinigung, des Typenscheins oder des Einzelgenehmigungsbescheids enthalten. Werden bei einem Fahrzeug zusätzliche Genehmigungen (wie zum Beispiel die Genehmigung anderer Reifendimensionen für ein einzelnes Fahrzeug durch die Landesprüfstelle) vorgenommen, werden auch diese in der GDB dokumentiert. Damit gehen im Falle eines Verlustes des Genehmigungsdokuments die Daten des Fahrzeuges nicht mehr verloren.

Daten der ZulassungsbesitzerInnen oder der FahrzeugeigentümerInnen sind in der GDB nicht enthalten.

#### **Welche Fahrzeugdokumente gibt es ab dem 1. Juli 2007?**

Für Fahrzeuge mit EG-Betriebserlaubnis (das sind derzeit PKW, Motorräder und Traktoren bis 40 km/h sowie sog. Quads und vierrädrige Leichtkraftfahrzeuge) bekommen Sie eine EG-Übereinstimmungsbescheinigung oder einen Datenauszug aus der GDB.

Für Fahrzeuge mit österreichischer nationaler Typengenehmigung (das sind derzeit LKW, Anhänger und Traktoren ab 40 bis 50 km/h) bekommen Sie einen Typenschein.

Für Fahrzeuge mit österreichischer nationaler Einzelgenehmigung bekommen Sie einen Einzelgenehmigungsbescheid.

<span id="page-2-0"></span>Der Typenschein und der Einzelgenehmigungsbescheid enthalten ab dem 1. Juli 2007 keine Felder für die An- und Abmeldungen. Die An- und Abmeldungen werden ab dem 1. Juli 2007 – auch bei den Genehmigungsdokumenten "nach altem Muster" – nur mehr auf der Zulassungsbescheinigung Teil II dokumentiert.

Die Zulassungsbescheinigung Teil II wird nach der Zulassung mit dem Genehmigungsnachweis (EG-Übereinstimmungsbescheinigung, Datenauszug, Typenschein oder Einzelgenehmigungsbescheid) zum Genehmigungsdokument verbunden.

Dieses Dokument – das Fahrzeug-Genehmigungsdokument – soll wie der bisherige Typenschein nicht im Fahrzeug aufbewahrt werden!

Bei der Abmeldung des Fahrzeuges wird die Abmeldung auf der Zulassungsbescheinigung Teil I und Teil II vermerkt. Die Zulassungsbescheinigungen verbleiben nach der Abmeldung zukünftig gemeinsam mit dem Genehmigungsnachweis (Datenauszug, Übereinstimmungsbescheinigung, Typenschein oder Einzelgenehmigungsbescheid) beim Fahrzeugbesitzer und müssen dem nächsten Fahrzeugbesitzer übergeben werden. Ohne Fahrzeug-Genehmigungsdokument (Zulassungsbescheinigung Teil II in Verbindung mit der Übereinstimmungsbescheinigung, dem Datenauszug, Typenschein oder Einzelgenehmigungsbescheid) kann keine weitere Zulassung vorgenommen werden! Erst bei der nächsten Zulassung werden diese durch die neue Zulassungsbescheinigung ersetzt.

Auf der Zulassungsbescheinigung Teil II ist nur der aktuelle Zulassungsbesitzer und die Anzahl der Vorzulassungen ersichtlich.

Um den Wert Ihres Fahrzeuges für den Wiederverkauf zu erhalten wird daher dringend empfohlen, die Geschichte des Fahrzeuges möglichst lückenlos mit Hilfe des Servicehefts, Kopien der alten Zulassungsbescheinigungen und Kaufverträge zu dokumentieren!

# **Der Weg zur Zulassung Ihres Fahrzeuges:**

#### *a) Sie haben ein neues Fahrzeug bei einem Vertragshändler des österr. Generalimporteurs gekauft*

Bei einem PKW, Motorrad oder Traktor mit EG-Betriebserlaubnis bekommen Sie im Regelfall die EG-Übereinstimmungsbescheinigung des Fahrzeuges oder einen Datenauszug aus der Genehmigungsdatenbank anstelle des bisherigen Typenscheins. Bei anderen Fahrzeugen bekommen Sie einen Typenschein oder einen Einzelgenehmigungsbescheid. Dieses Dokument legen Sie gemeinsam mit den bislang erforderlichen Dokumenten in der Zulassungsstelle vor. Wenn Sie eine EG-Übereinstimmungsbescheinigung bekommen, versichern Sie sich bei Ihrem Händler darüber, dass die Daten des Fahrzeugs in die GDB eingegeben sind. Wenn Sie einen Datenauszug aus der GDB anstelle der Übereinstimmungsbescheinigung erhalten, ist auf diesem die Nummer des Datensatzes in der GDB ausgewiesen.

## <span id="page-3-0"></span>*b) Sie haben ein gebrauchtes Fahrzeug gekauft, das in Österreich bereits einmal zugelassen war*

Es ändert sich nichts für Sie! Sie können mit dem bestehenden Genehmigungsdokument zur Zulassungsstelle gehen und die Zulassung wie bisher beantragen. Die Zulassung des Fahrzeuges wird jedoch nur mehr auf der Zulassungsbescheinigung Teil II dokumentiert.

#### *c) Sie haben ein neues Fahrzeug mit EG-Betriebserlaubnis in einem anderen Mitgliedsstaat der EU erworben*

Bestehen Sie jedenfalls darauf, dass Ihnen die EG-Übereinstimmungsbescheinigung zu diesem Fahrzeug übergeben wird.

Anschließend setzen Sie sich mit dem ermächtigten Generalimporteur des Herstellers in Verbindung. Dieser ist dazu verpflichtet, die Daten des Fahrzeuges in die Genehmigungsdatenbank einzugeben. Die Generalimporteure und die Daten der Ansprechpersonen können Sie der Importeursliste auf der Webseite <http://versa.bmvit.gv.at/index.php?id=34> entnehmen.

Wenn der Generalimporteur dieser Verpflichtung nicht innerhalb angemessener Frist nachkommt, können Sie den Antrag auf Eingabe der Daten in die GDB bei der für Sie zuständigen Landesprüfstelle stellen. Die Liste der Landesprüfstellen finden Sie auf der Webseite <http://versa.bmvit.gv.at/index.php?id=301>.

Wenn am Fahrzeug anzeige- und genehmigungspflichtige Änderungen vorgenommen wurden, ist der Antrag auf Eingabe der Daten in die GDB bei der zuständigen Landesprüfstelle zu stellen und die entsprechenden Anzeige zu machen. Welche Änderungen anzeige- und genehmigungspflichtig sind, können Sie der Änderungsliste auf der Homepage des BMVIT entnehmen:

http://www.bmvit.gv.at/verkehr/strasse/fahrzeugtechnik/verschiedenes/zubehoer\_fahrzeuge.html

Bei PKW's und Motorrädern (alle Fahrzeuge, die von der Richtlinie 92/61/EWG oder 2002/24/EG erfasst werden) wird empfohlen, sich gleichzeitig mit der Eingabe der Daten mit Ihrem zuständigen Wohnsitzfinanzamt in Verbindung zu setzen, um die Freigabe Ihres Fahrzeuges durch die Finanzbehörden zu erreichen. Diese erfolgt nach Entrichtung der für das Fahrzeug vorgesehenen Abgaben und Steuern. So lange das Fahrzeug von der Finanzbehörde nicht freigegeben ist, können Sie es nicht zulassen! Ab dem 1.7.2007 entfällt für Fahrzeuge, deren Daten in die GDB eingegeben wurden, die Bestätigung des Finanzamtes über die steuerliche Unbedenklichkeit und wird durch einen entsprechenden Eintrag in der GDB abgelöst.

Wenn die Daten in die GDB eingegeben wurden und die Freigabe durch die Finanzbehörde erfolgt ist, kann das Fahrzeug zugelassen werden. Bei der Zulassung ist die Übereinstimmungsbescheinigung vorzulegen.

#### <span id="page-4-0"></span>*d) Sie haben ein gebrauchtes Fahrzeug mit EG-Betriebserlaubnis in einem anderen Mitgliedsstaat der EU erworben*

Achten Sie darauf, dass Sie zum Fahrzeug die in dem anderen Mitgliedsstaat vorgeschriebenen Zulassungsdokumente mitbekommen!

Wenn eine Zulassungsbescheinigung aus den Teilen I und II besteht müssen Sie über beide Teile verfügen, da andernfalls keine Zulassung in Österreich möglich ist.

Setzen Sie sich mit dem ermächtigten Generalimporteur des Herstellers in Verbindung. Dieser ist dazu verpflichtet, die Daten des Fahrzeuges in die Genehmigungsdatenbank einzugeben. Die Generalimporteure und die Daten der Ansprechpersonen können Sie Importeursliste auf der Webseite <http://versa.bmvit.gv.at/index.php?id=34> entnehmen. Der Generalimporteur stellt Ihnen nach Eingabe der Daten in GDB einen Datenauszug aus der GDB her.

Wenn der Generalimporteur dieser Verpflichtung nicht innerhalb angemessener Frist nachkommt, können Sie den Antrag auf Eingabe der Daten in die GDB bei der für Sie zuständigen Landesprüfstelle stellen. Die Landesprüfstelle stellt Ihnen nach Eingabe der Daten in GDB einen Datenauszug aus der GDB her. Die Liste der Landesprüfstellen finden Sie auf der Webseite <http://versa.bmvit.gv.at/index.php?id=301>.

Wenn am Fahrzeug anzeige- und genehmigungspflichtige Änderungen vorgenommen wurden, ist der Antrag auf Eingabe der Daten in die GDB bei der zuständigen Landesprüfstelle zu stellen und die entsprechenden Anzeige zu machen. Welche Änderungen anzeige- und genehmigungspflichtig sind können Sie der Änderungsliste auf der Homepage des BMVIT entnehmen:

http://www.bmvit.gv.at/verkehr/strasse/fahrzeugtechnik/verschiedenes/zubehoer\_fahrzeuge.html

Die Daten des Fahrzeuges dürfen nur dann in die GDB eingegeben werden, wenn bei bereits fällig gewordener Begutachtung nach § 57a KFG 1967 ("Pickerl") ein gültiges positives Gutachten gemäß § 57a KFG 1967 vorgelegt wird. Anstelle des Gutachtens gemäß §57a kann ein Nachweis eines positiven Ergebnisses einer technischen Untersuchung im Sinne der Richtlinie 96/96/EG (Richtlinie über die technische Überwachung) vorgelegt werden. Ist dieser Nachweis nicht in deutscher oder englischer Sprache abgefasst, ist eine Übersetzung oder ein positives Gutachten gemäß § 57a KFG 1967 vorzulegen.

Bei PKW's und Motorrädern (alle Fahrzeuge, die von der Richtlinie 92/61/EWG oder 2002/24/EG erfasst werden) wird empfohlen, sich gleichzeitig mit der Eingabe der Daten mit Ihrem zuständigen Wohnsitzfinanzamt in Verbindung zu setzen, um die Freigabe Ihres Fahrzeuges durch die Finanzbehörden zu erreichen. Diese erfolgt nach Entrichtung der für das Fahrzeug vorgesehenen Abgaben und Steuern. So lange das Fahrzeug von der Finanzbehörde nicht freigegeben ist, können Sie es nicht zulassen! Ab dem 1.7.2007 entfällt für Fahrzeuge, deren Daten in die GDB eingegeben wurden, die Bestätigung des Finanzamtes über die steuerliche Unbedenklichkeit und wird durch einen entsprechenden Eintrag in der GDB abgelöst.

Wenn die Daten in die GDB eingegeben wurden und die Freigabe durch die Finanzbehörde erfolgt ist, kann das Fahrzeug zugelassen werden. Bei der Zulassung ist der Datenauszug und das letzte Zulassungsdokument aus dem anderen Mitgliedsstaat vorzulegen.

## <span id="page-5-0"></span>*e) Sie haben ein neues oder gebrauchtes Fahrzeug ohne EG-Betriebserlaubnis erworben*

Bei nationalen Typengenehmigungen und Einzelgenehmigungen existieren derzeit keine einheitlichen technischen Vorschriften in der Europäischen Union.

Das Fahrzeug muss daher in Österreich einzeln genehmigt werden. Diese Einzelgenehmigung ist bei der zuständigen Landesprüfstelle zu beantragen. Im Zuge der Einzelgenehmigung wird die Übereinstimmung des Fahrzeuges mit den Vorschriften geprüft, die zum Zeitpunkt der erstmaligen Zulassung des Fahrzeuges im anderen Mitgliedsstaat in Österreich in Geltung waren. Werden diese nicht eingehalten, kann die Einzelgenehmigung aus Gründen der Verkehrssicherheit und des Gesundheitsschutzes verwehrt werden.

Wurden für die Genehmigung im anderen Mitgliedsstaat Ausnahmen gewährt und gehen diese weiter als von Österreich gewährte Ausnahmen, kann die Einzelgenehmigung versagt werden.

Die Zulassung eines Fahrzeuges in einem anderen Mitgliedsstaat begründet daher keinen Rechtsanspruch auf Zulassung in Österreich!

Dies ist vor allem bei Importen von Fahrzeugen zu beachten, die nicht für den EG-Raum gebaut wurden (zB US-Importe) oder die nur aufgrund einer nationalen Spezialregelung (zB Quads mit mehr als 15 kW Motorleistung) zugelassen waren.

Zwei gleich aussehende Fahrzeuge müssen auch nicht den selben Bestimmungen entsprechen (eines entspricht den kalifonischen Low Emission Vehicle II [LEV II] Standards, das andere nur denen nach EPA Tier 1 Emission Standard; eines hat eine Bremsanlage nach der harmonisierten ECE-Regelung 13H, das andere nur eine Bremsanlage nach US-Standards)

Erkunden Sie sich daher bitte vor einer Entscheidung zum Kauf eines Fahrzeuges (vor allem bei Kauf über Internet-Plattformen oder Internet-Versteigerungen) über eventuelle Abweichungen - eines PKW, Motorrades (Quads) oder Traktors bis 40 km/h von den Vorschriften der EG und - bei anderen Fahrzeugen von den Vorschriften im österreichischen KFG.

Diese Abweichungen sind zum Beispiel bei deutschen Fahrzeugen durch die Formulierung "In-etwa-Wirkung nachgewiesen" zu manchen Punkten der deutschen Zulassungsbescheinigung Teil I oder Teil II erkennbar.

# *f) Übersiedlungsgut*

Fahrzeuge mit EG-Betriebserlaubnis: siehe d) Fahrzeuge ohne EG-Betriebserlaubnis:

Es muss bei der zuständigen Landesprüfstelle eine Einzelgenehmigung beantragt werden. Abhängig vom Ausmaß der Abweichungen von den technischen Bestimmungen der EG-Richtlinien und vom Kraftfahrgesetz 1967 können Umbauten erforderlich sein und es kann abhängig vom Umfang der eventuell in Anspruch genommenen Ausnahmegenehmigungen ein Veräußerungsverbot verhängt werden (Fahrzeug darf nur für den Übersiedler zugelassen werden)

# <span id="page-6-0"></span>**Wie erkenne ich, ob ein Fahrzeug eine EG-Betriebserlaubnis hat?**

Das Fahrzeug muss ein Herstellerschild aufweisen, auf dem die Nummer der EG-Betriebserlaubnis ersichtlich ist.

Beispiel:

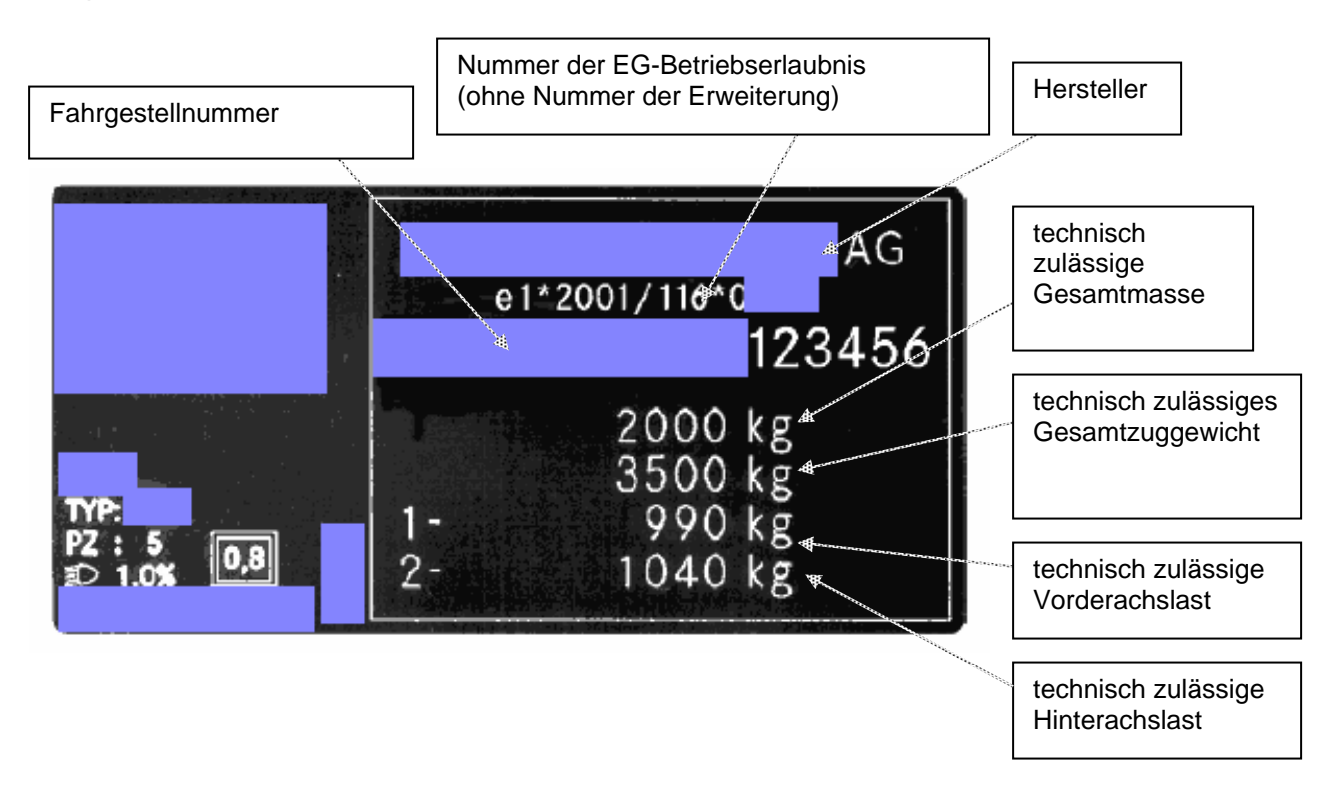

Bei Motorrädern ist anstelle der technisch zulässigen Massen das Standgeräusch angegeben. Bei Traktoren sind die technisch zulässige Gesamtmasse, die technisch zulässigen Achslasten und die technisch zulässigen Anhängelasten (abhängig von der Art der Anhängerbremse) angegeben.

## **Wie lange dauert die Eingabe in die Genehmigungsdatenbank?**

Das kommt auf die freien Kapazitäten beim Importeur und bei der Landesprüfstelle an. Da vor allem im Bereich der Landesprüfstellen teilweise große Personalengpässe bestehen, können hier Wartezeiten auftreten – vor allem in Zeiträumen, in denen viele Fahrzeuge angemeldet werden.

# **Was passiert mit dem ausländischen Zulassungsdokumenten?**

Bei Eigenimport eines Gebrauchtfahrzeuges wird die alte Zulassungsbescheinigung (ggf Teil I und Teil II) von der Zulassungsstelle im Zuge des Zulassungsverfahrens eingezogen.

# **Wie komme ich zu einem Duplikat eines Typenscheins?**

"Alter" Typenschein: wie bisher beim Generalimporteur "Neuer" Typenschein: Die Zulassungsstelle fertigt einen Datenausdruck an

## <span id="page-7-0"></span>**Welche Änderungen ergeben sich im Hinblick auf Änderungen von einzelnen Teilen am Fahrzeug und Ausnahmegenehmigungen?**

Die Änderungen werden bei "alten" Genehmigungsdokumenten in diese eingetragen und zusätzlich in die GDB eingetragen.

Bei "neuen" Genehmigungsdokumenten kommt ein Beiblatt mit der Änderungsgenehmigung dazu und die Änderung wird in die GDB eingetragen.

## **"Altes" Genehmigungsdokument nach dem 1. Juli 2007**

Mit Genehmigungsdokumenten, die vor dem 1. Juli 2007 ausgestellt wurden, kann bis zum 31.Dezember 2007 eine Zulassung durchgeführt werden. Ab dem 1. Jänner 2008 müssen die Daten des Fahrzeugs in der GDB sein, damit eine erstmalige Zulassung durchgeführt werden kann. Wenn Sie ein altes Genehmigungsdokument haben lassen Sie Ihr Fahrzeug jedenfalls vor dem 1. Jänner 2008 zu – sie können es sofort wieder abmelden, falls Sie es nicht auf Straßen mit öffentlichem Verkehr verwenden wollen; die Daten des Fahrzeugs bleiben dann 10 Jahre lang erhalten.

## **Liste der Landesprüfstellen**

Die Liste der Landesprüfstellen und Links zu deren Webseiten finden Sie auf der Webseite <http://versa.bmvit.gv.at/index.php?id=301>

## **Liste der Generalimporteure**

Die Liste der Generalimporteure, die Daten in die GDB eingeben dürfen, finden Sie in der ExcelDatei Liste Bevollmaechtigte, die auf der Webseite <http://versa.bmvit.gv.at/index.php?id=34> zum Download zur Verfügung steht.

## **Wie sieht die neue Zulassungsbescheinigung aus?**

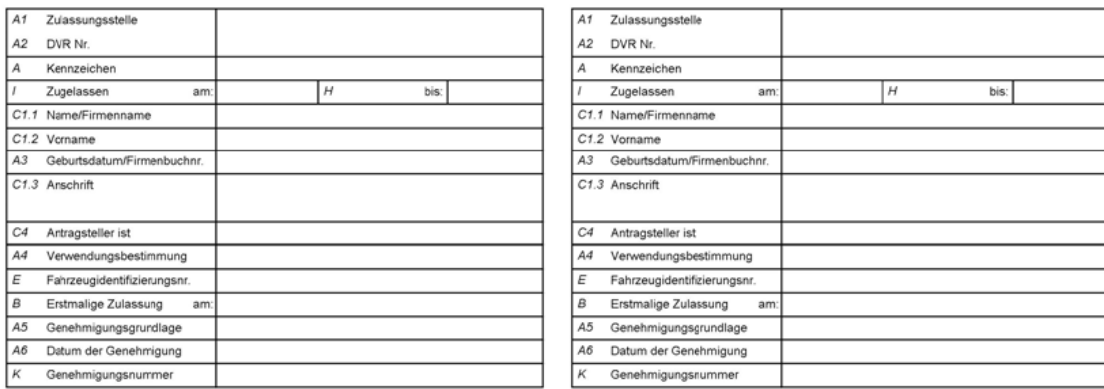

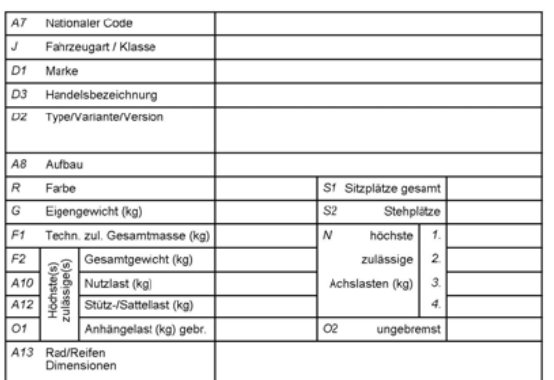

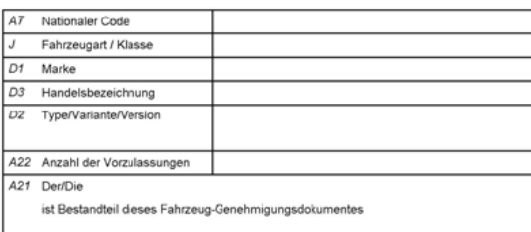

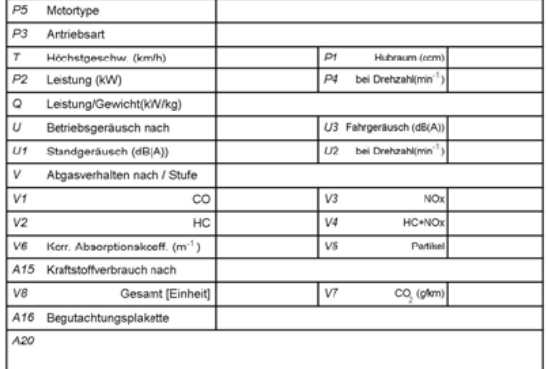

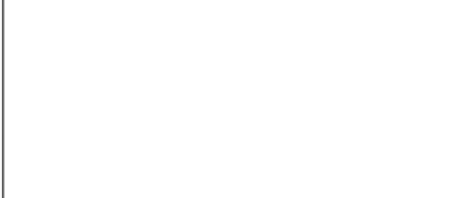

Raum für Eintragung der Abmeldung / Aufhebung der Zulassung<br>(ist hier keine Eintragung angeführt, ist die Zulassung aufrecht)

A17 Auflagen / A18 Behördliche Eintragungen / A10 Anmerkungen

 $\ddot{\phantom{0}}$